## 体 作 作 不可能的

かんじょう はんじょう はんしゃ かんしゃ かんしゅう かいしゅう かいしゅう かいしゅう かいしゅう かいしゅう かいしゅう

[个人中](#page-13-0)

[使](#page-17-0) 中 决 决 人名英格兰人姓氏拉克森取自己的变体 [修](#page-20-0)

<span id="page-1-0"></span> $1<sub>1</sub>$ 

, , , , 体 主 《 体 》 , 于 为 信 代 上使。 作,便们上,以为,为,体, 体 。 , 会 健 、 、 、 、 、 以便 。 以 任: 、 、 、 。 也以 " "( , 便 )。 :

体  $\ddot{\phantom{1}}$  $( \begin{array}{cc} \uparrow & \quad \\ \uparrow & \quad \end{array} )$  $( \begin{array}{ccc} \uparrow & \downarrow & \downarrow \\ \uparrow & \downarrow & \downarrow \end{array}$ 

·体 , 体中 , , 以上, 以上  $\mathbf{E}^{(1)}$  and  $\mathbf{E}^{(2)}$ 优 :

了体,上也以为六、也以为也以。 信,,,,,兴,便体内。

共

 $2.$ 

信 《 体 》 , 入

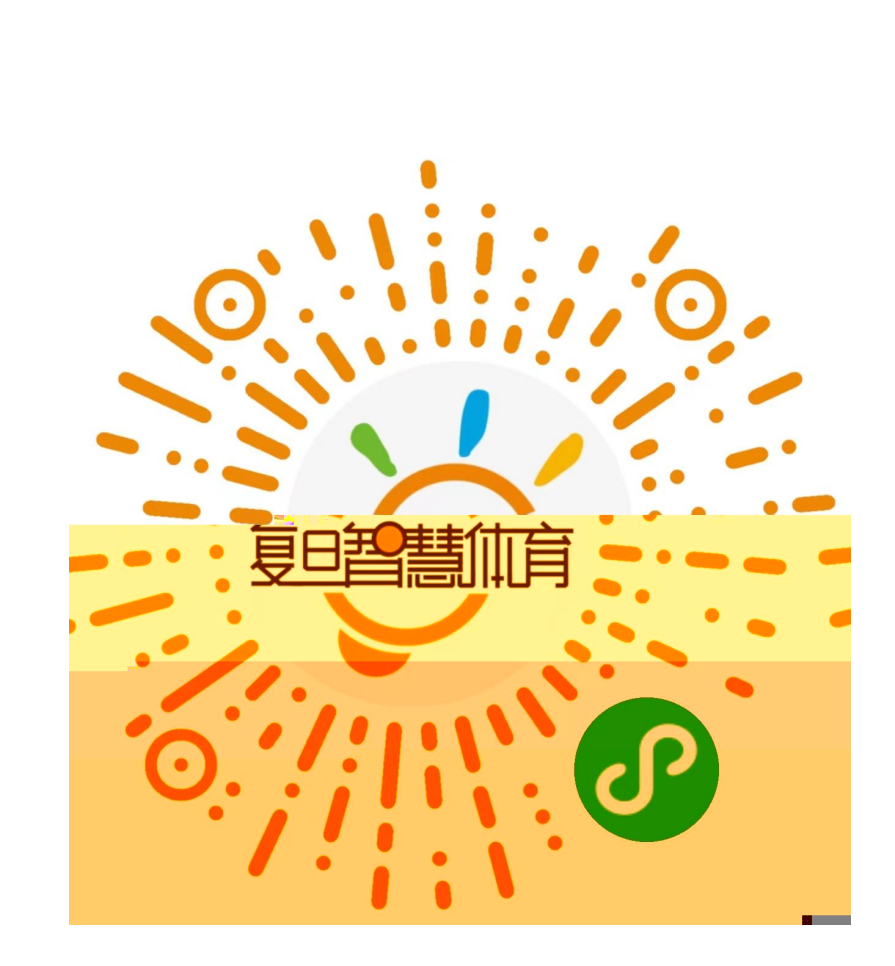

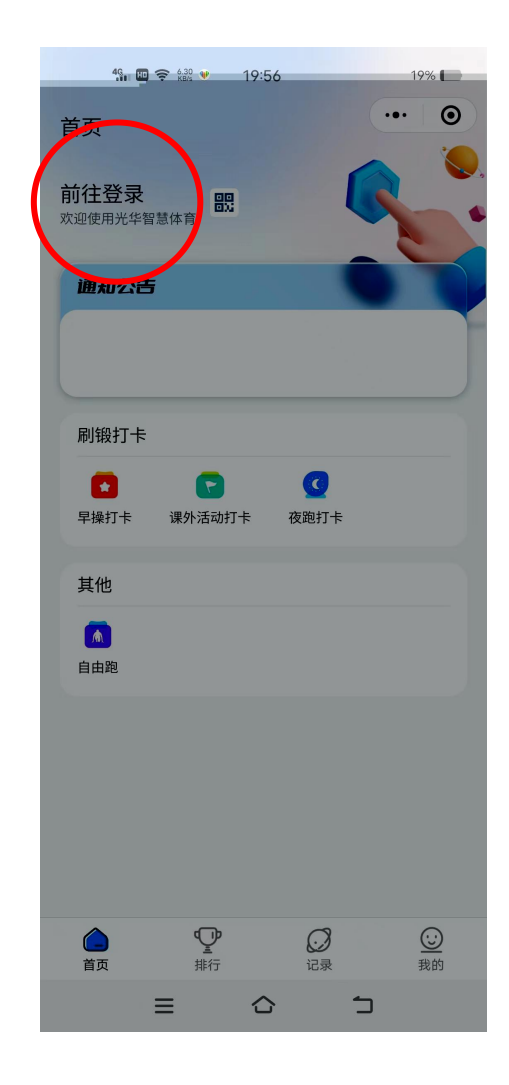

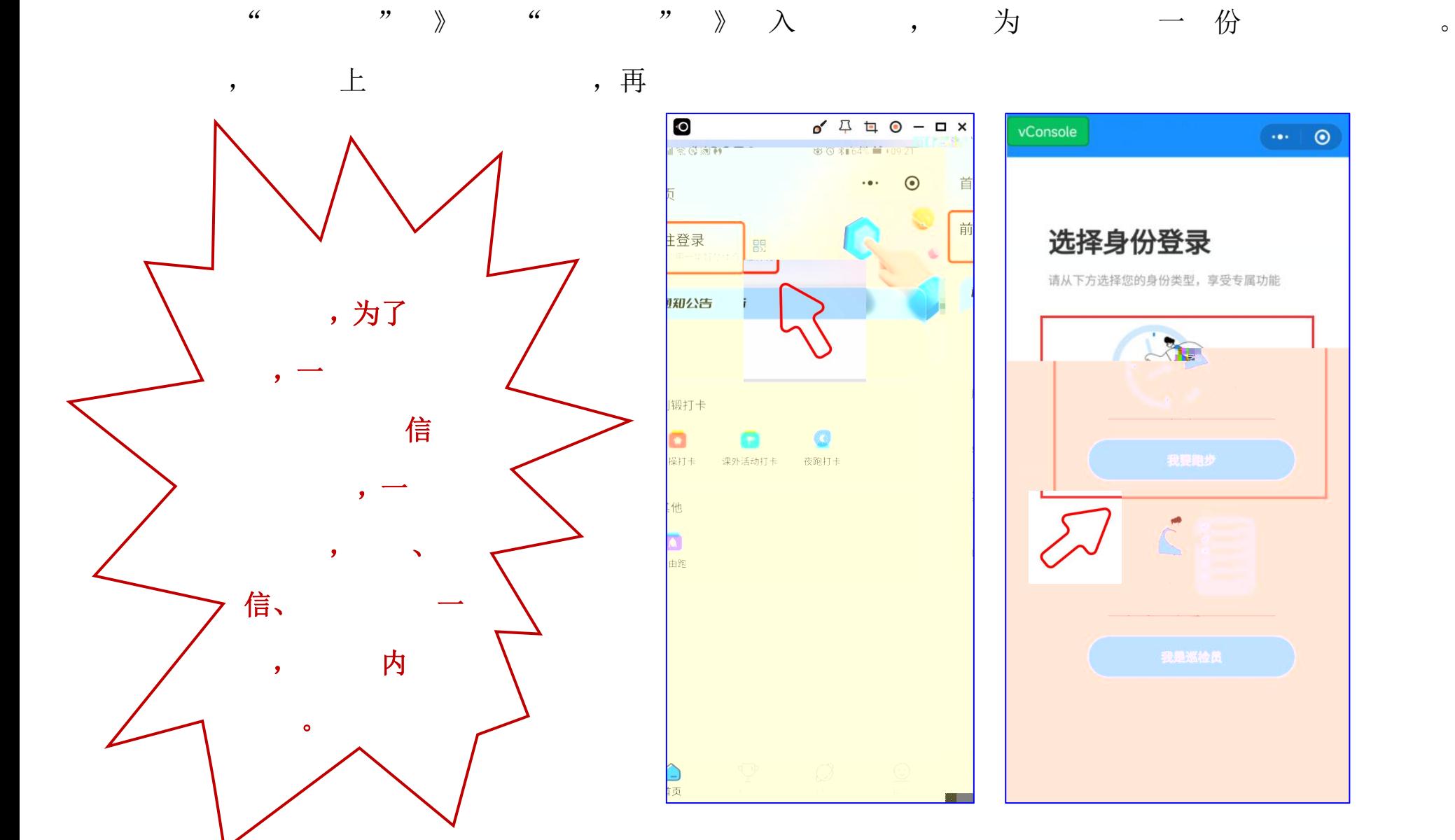

**共** しゅうしゅう しゅうしゅう しゅうしゅう

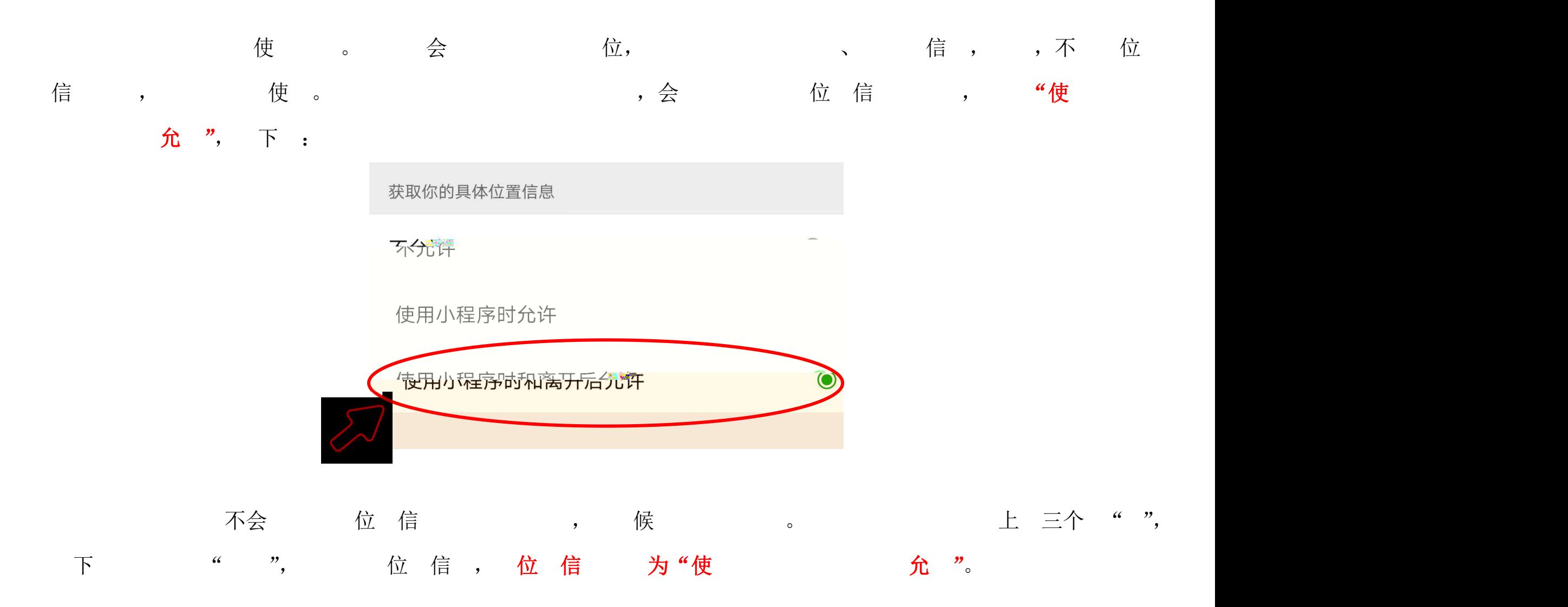

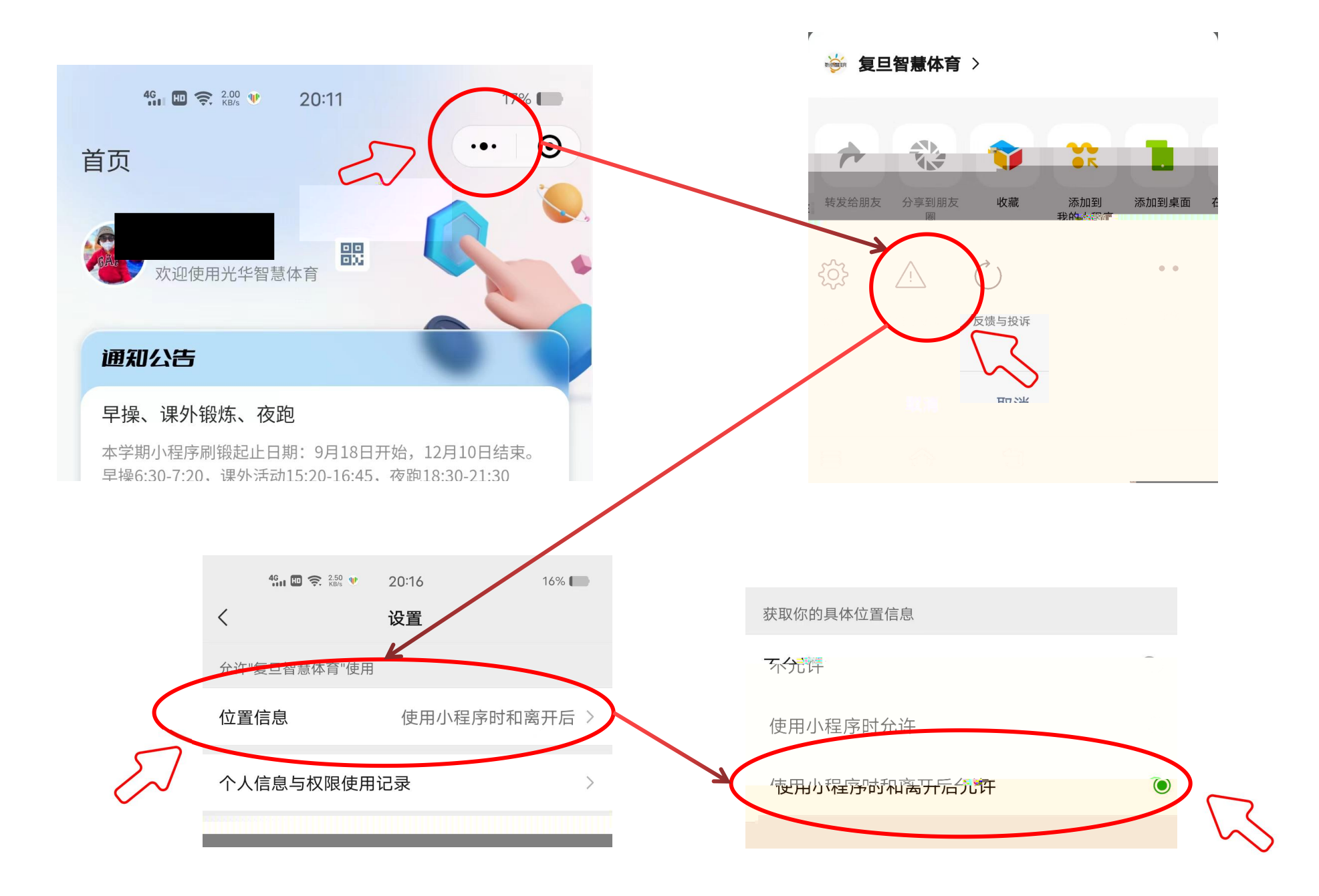

公 , 公

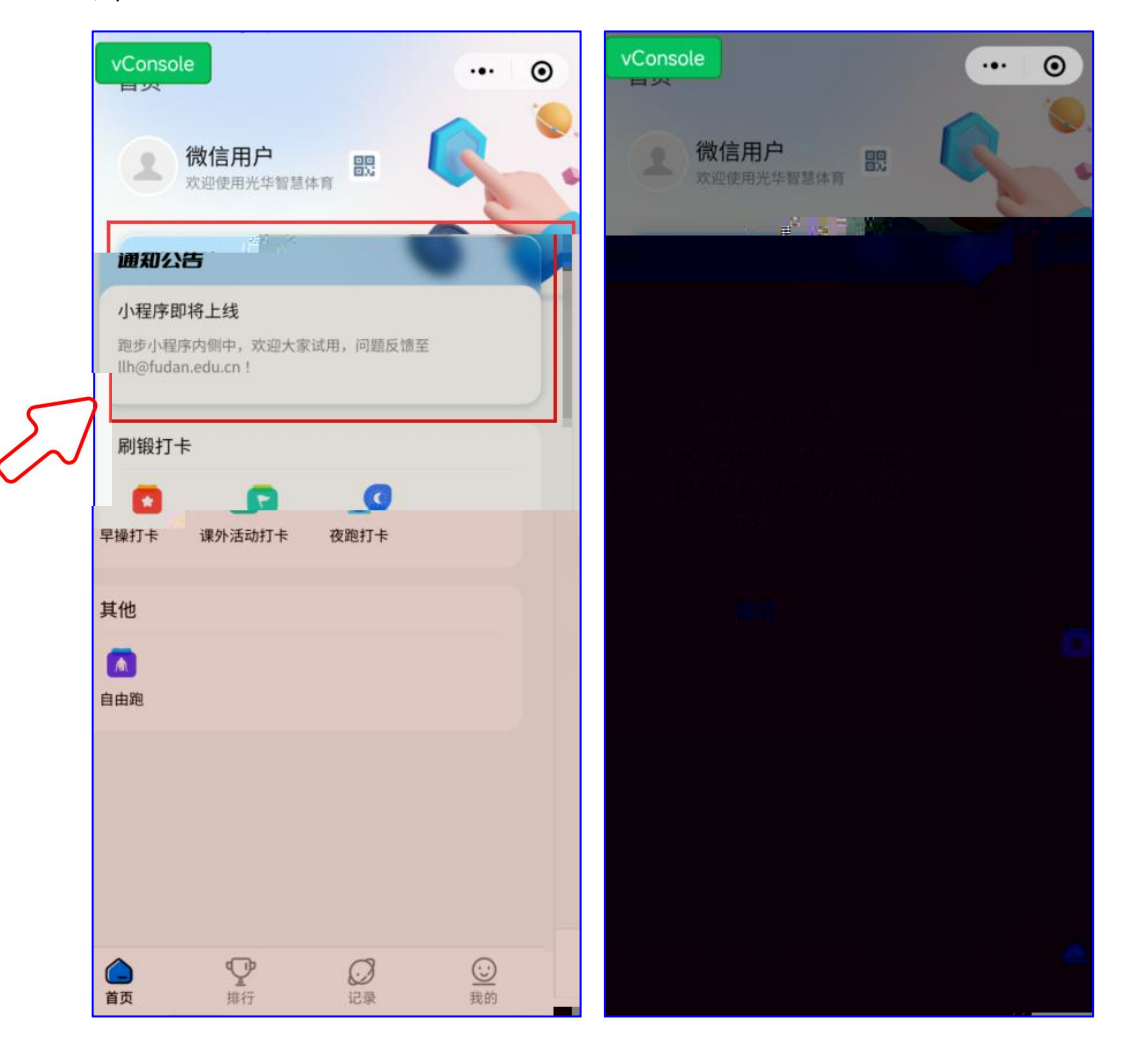

$$
\mathbb{A} \land \mathbb{A} \equiv
$$

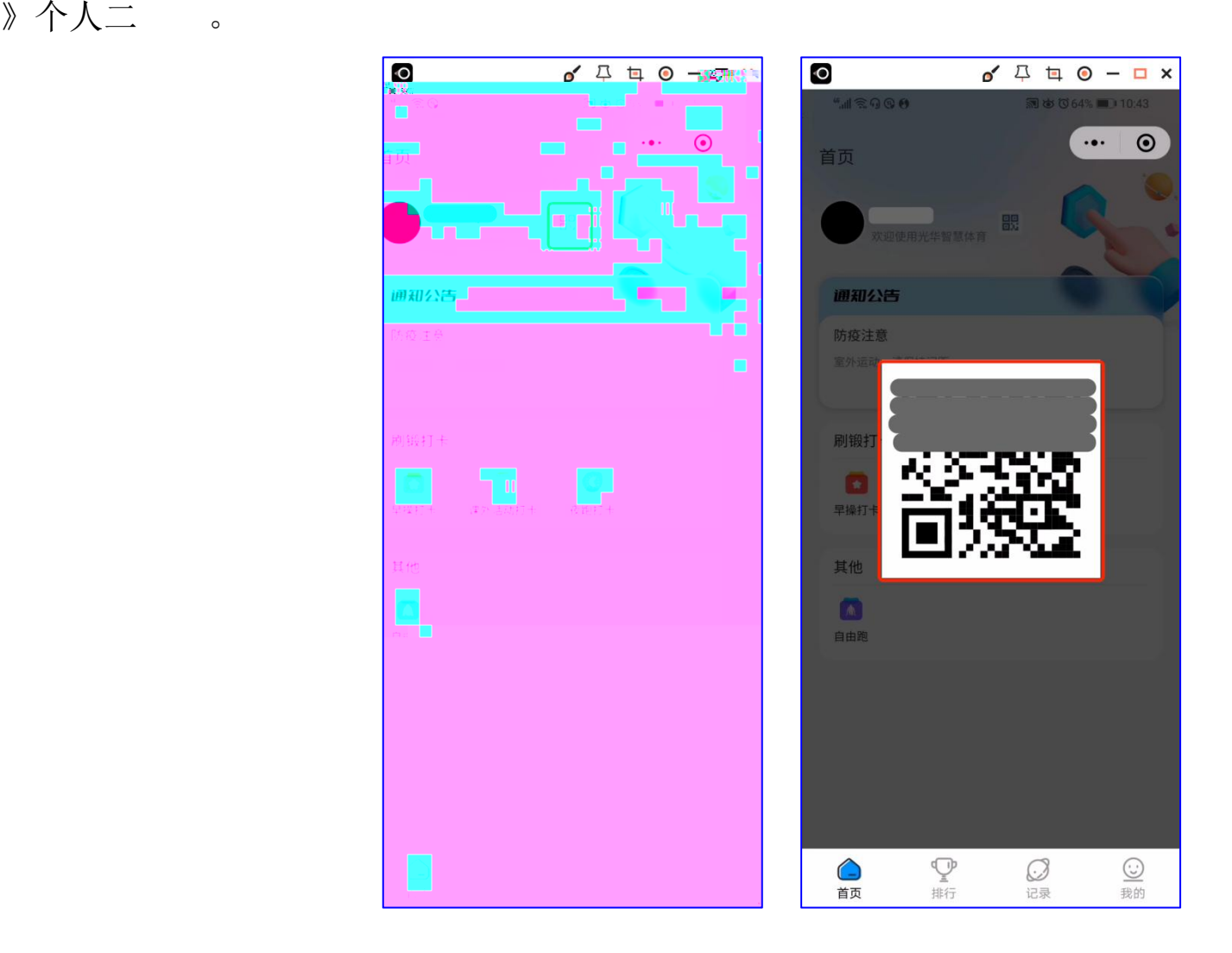

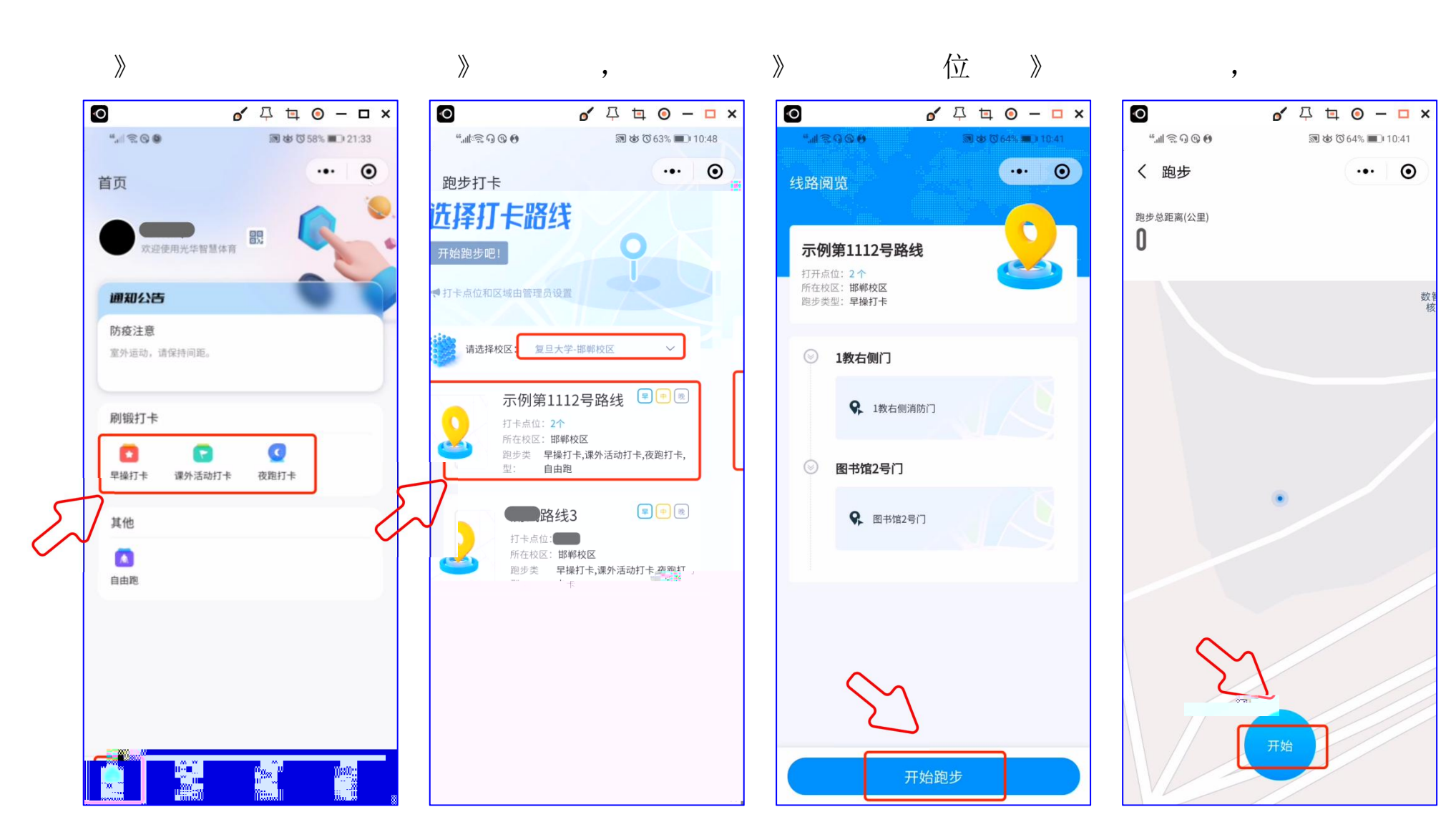

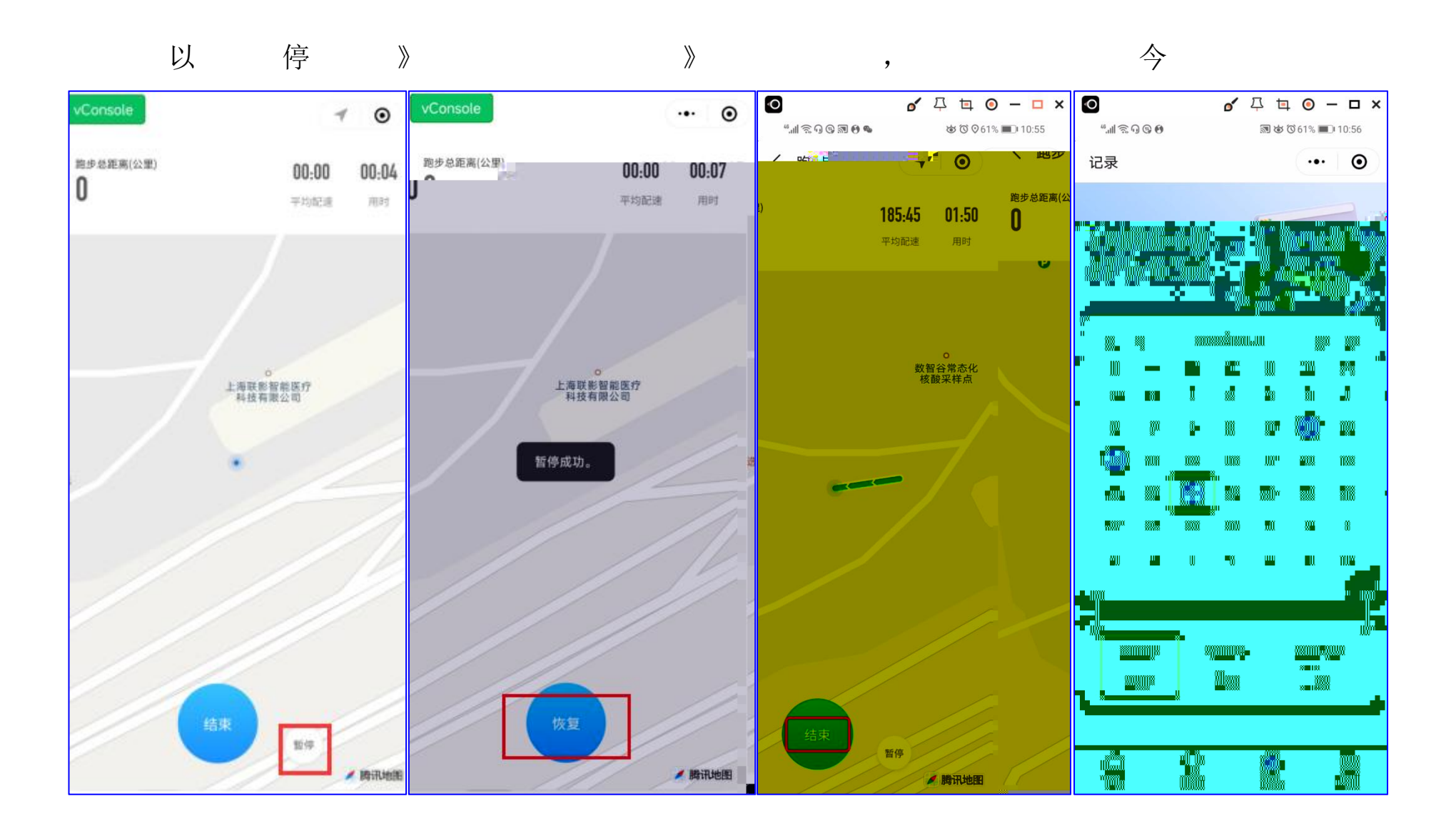

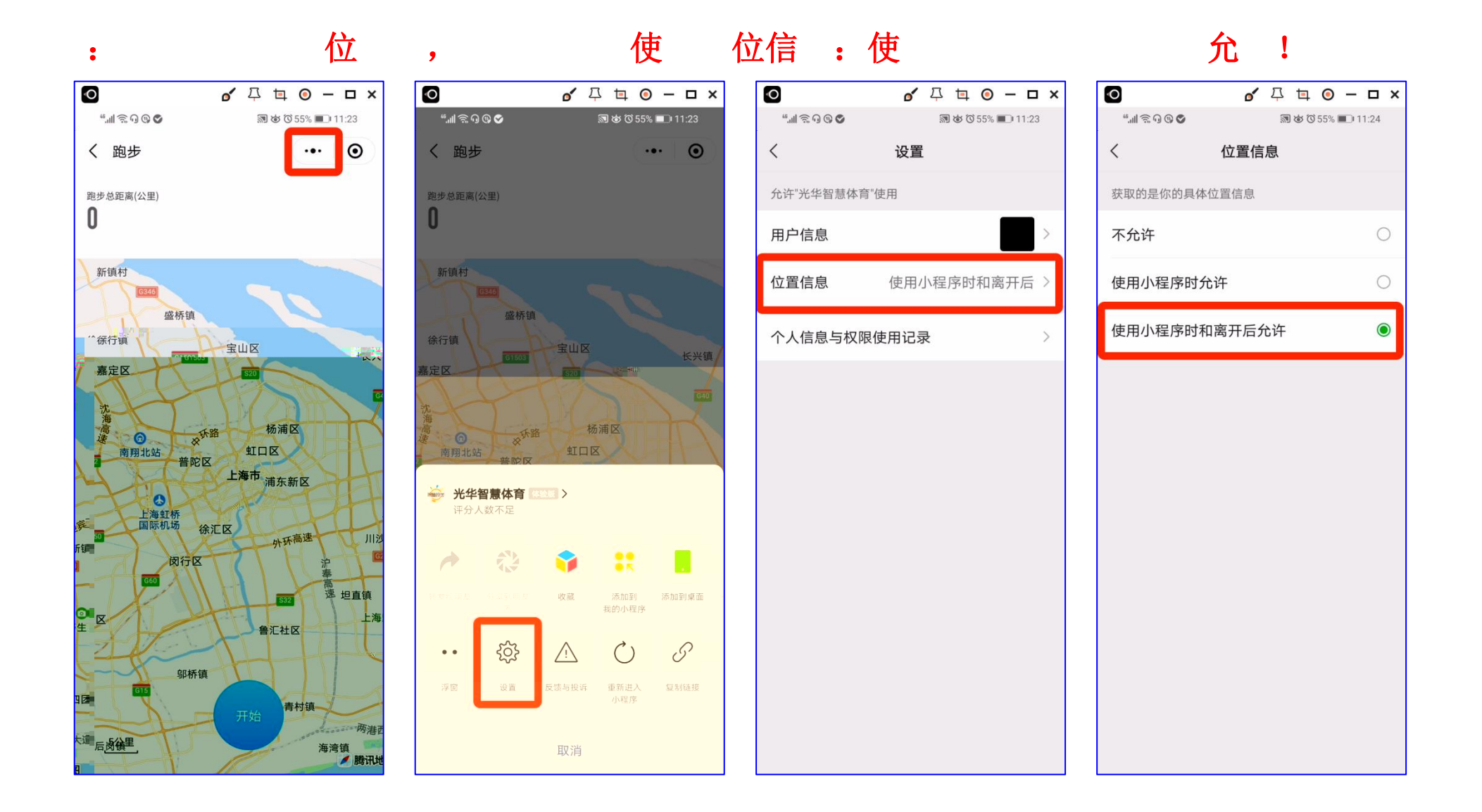

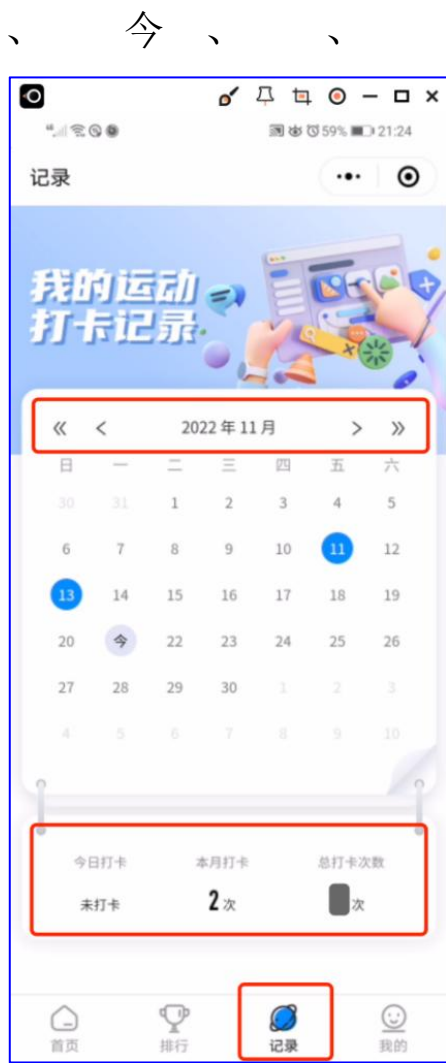

 $\circ$ 

 $5.$ 

 $\ddot{\cdot}$ 

 $\big\rangle\!\rangle$ 

<span id="page-13-0"></span>: 》 信 ,会 、体 个人 体 信 。

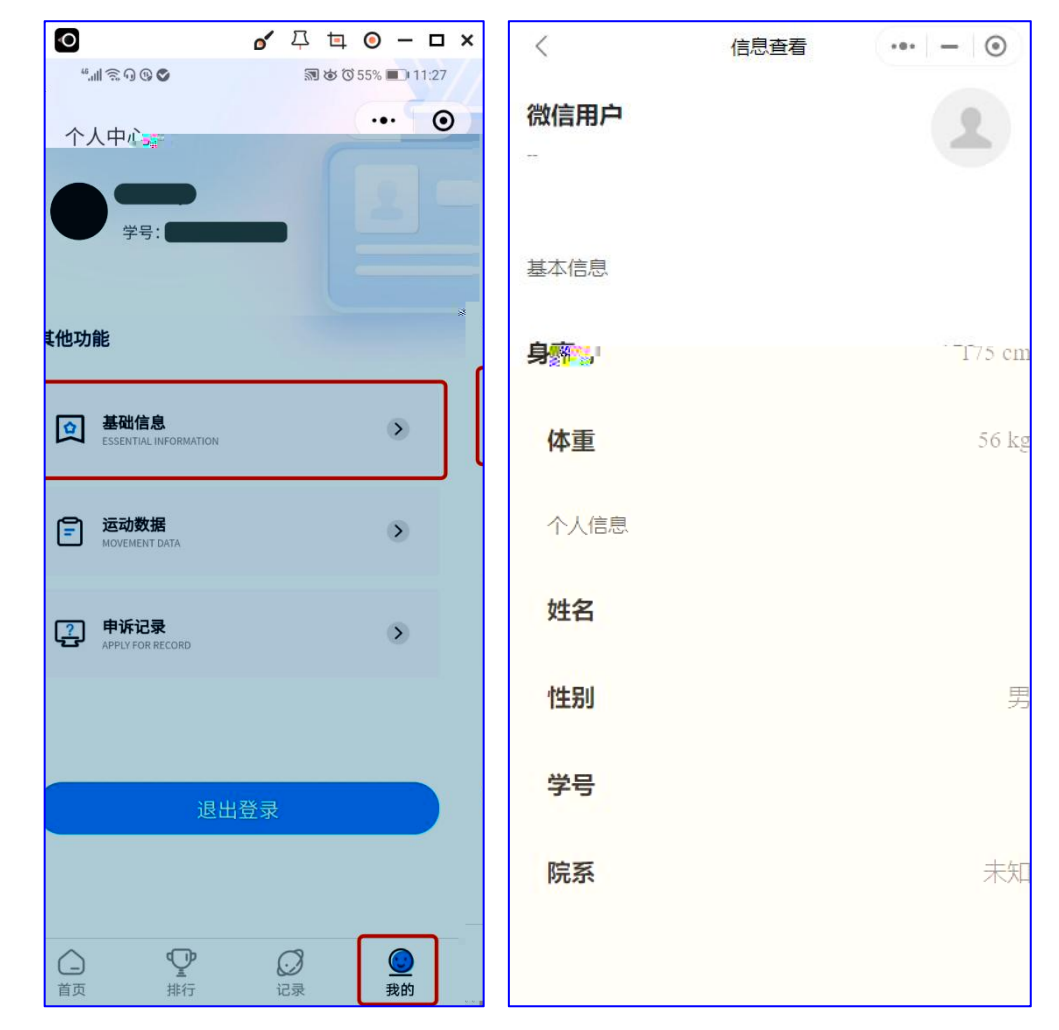

: 》 。会 个人

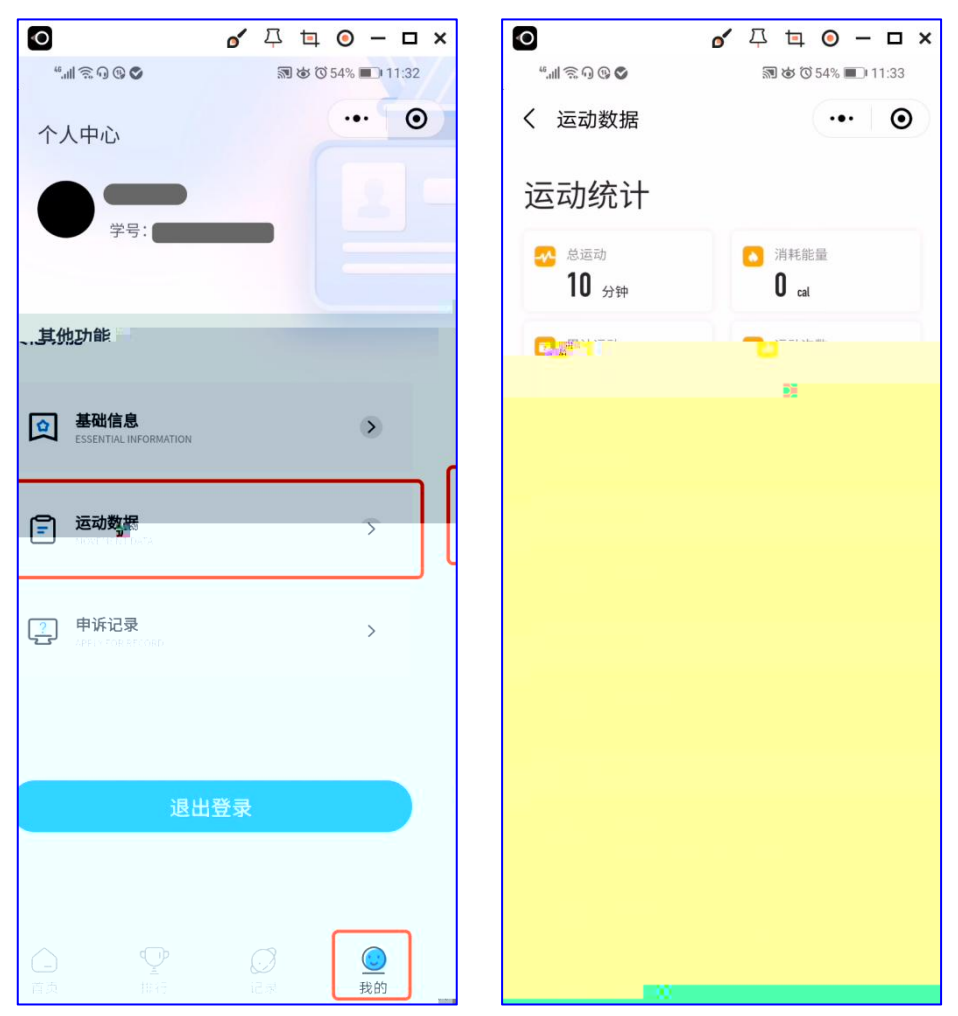

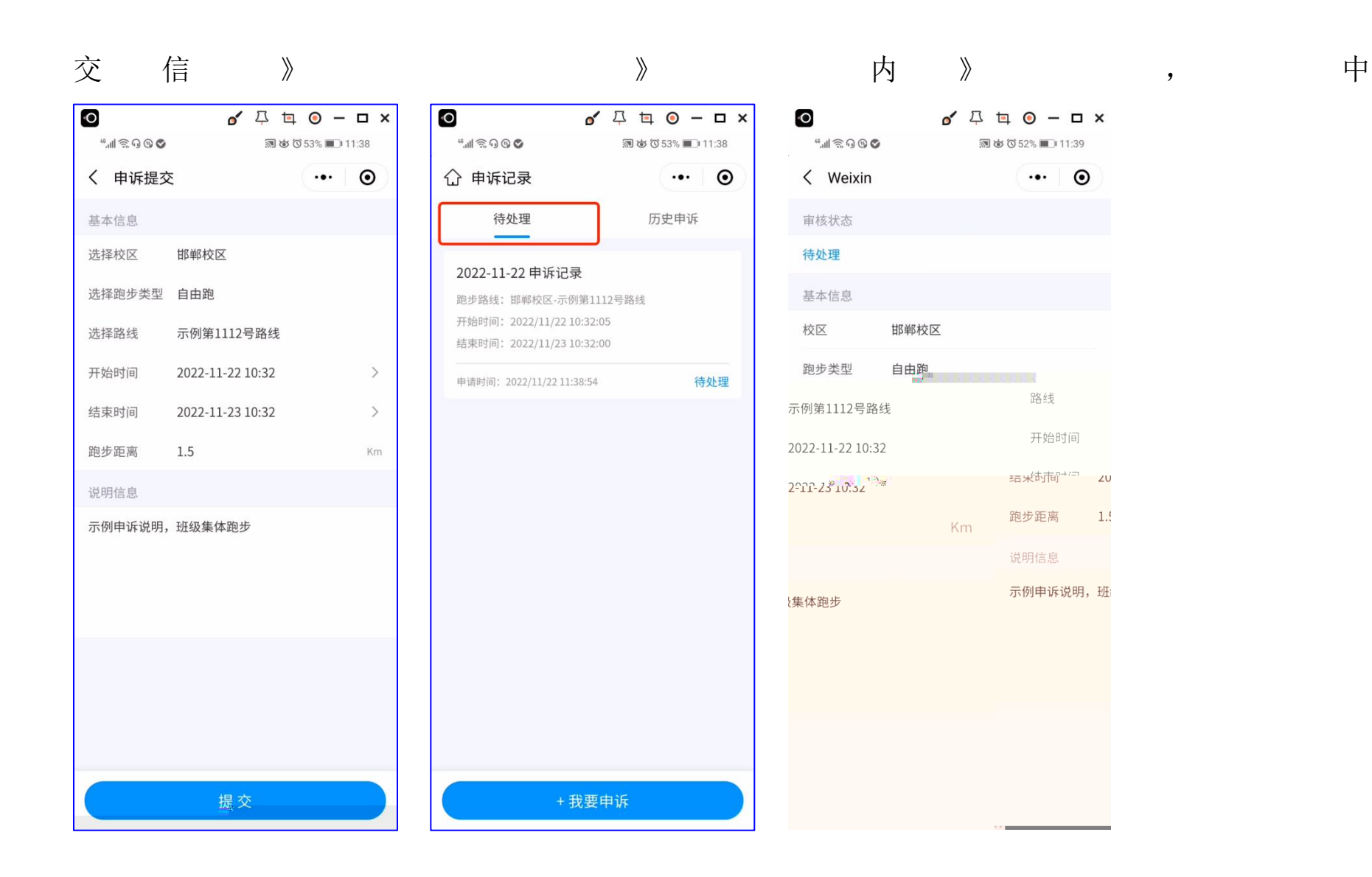

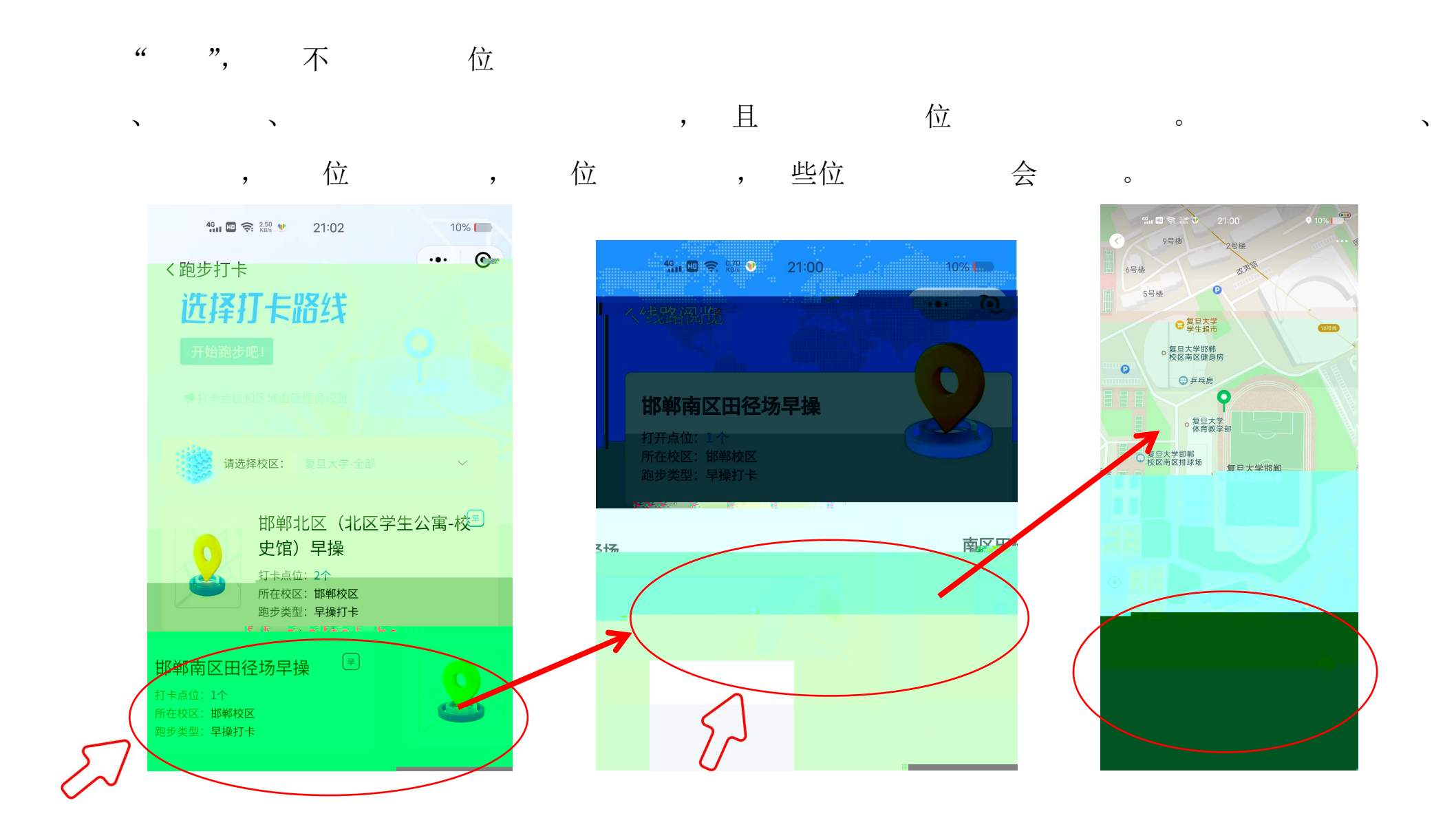

<span id="page-17-0"></span> $7.$ 

, 两个

 $\overline{\phantom{a}}$ 

 $\frac{46}{10}$  (0)  $\approx$  (3) 0  $\bullet$  21:02  $\frac{1}{10}$  and **◎ 起始点** : 北区学生公寓  $\mathbf{Q}$ 北区学生公寓门口 ◎ 结束 <mark>… 校史统</mark>门工口  $\bullet$ 登辉环路与博学南路交叉口

 $\overline{\phantom{a}}$ 

 $\overrightarrow{J}$ 

 $\overline{\phantom{a}}$ 

 $\circ$ 

位,

области по последните последните под селото на приема се приема и се приема селото на селото на селото на село<br>В последните последните последните последните последните последните последните последните последните последнит  $\Delta \mathbf{r} = \mathbf{r} \cdot \mathbf{r} + \mathbf{r} \cdot \mathbf{r} + \mathbf{r} \cdot \mathbf{r} + \mathbf{r} \cdot \mathbf{r} + \mathbf{r} \cdot \mathbf{r} + \mathbf{r} \cdot \mathbf{r} + \mathbf{r} \cdot \mathbf{r} + \mathbf{r} \cdot \mathbf{r} + \mathbf{r} \cdot \mathbf{r} + \mathbf{r} \cdot \mathbf{r} + \mathbf{r} \cdot \mathbf{r} + \mathbf{r} \cdot \mathbf{r} + \mathbf{r} \cdot \mathbf{r} + \mathbf{r} \cdot \mathbf{r} + \$ , 。 以 上 为 ,但 ,例 , 了<br>,但 了 , , , 中 <mark>【</mark> 以 决。

与 不一

位 信, 于, 位 上不 。 使 中, ,保 , 且不 信, ,不 , 。 保

为 ( )会 ,与保 关。 <mark>内</mark>  $\overline{\phantom{a}}$ 

作、

了了,一 信 ,一 , 、信、 一 , 内

 $\circ$ 

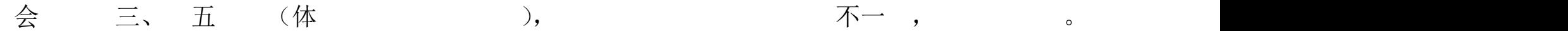

<span id="page-20-0"></span>**8.** 小程序修复的漏洞

- 修 了 不 修 了 中
- 修 了个人信 不 不

不可能的 医心包的 医心包的 医心包的 医心包的 医心包的